### Lists

- List syntax
- List operations
- copy.deepcopy
- range
- while-else
- for
- for-break-continue-else

## List operations

- List syntax [*value*<sub>0</sub>, *value*<sub>1</sub>, ..., *value*<sub>*k*-1</sub>]
- List indexing L [*index*], L [-*index*]
- List slices L[*from*:*to*], L[*from*:*to*:*step*] or L[slice(*from*,*to*,*step*)]
- Creating a copy of a list  $L$  [: ] or  $L$ .  $copy()$
- **E** List concatenation (creates new list)  $X + Y$
- List repetition (repeated concatenation with itself)  $42 \times L$
- **Length of list**  $len(L)$
- **Check if element is in list**  $e$  in L
- Index of first occurrence of element in list  $L$ . index (e)
- Number of occurrences of element in list  $L$ . count (e)
- **Check if element is not in list**  $\epsilon$  not in L
- $sum(L)$  min(L) max(L)

[docs.python.org/3/library/stdtypes.html#sequence-types-list-tuple-range](https://docs.python.org/3/library/stdtypes.html#sequence-types-list-tuple-range)

### List modifiers (lists are mutable)

- **Extend list with elements (X is modified)**  $X$ .  $ext{end}(Y)$
- Append an element to a list (L is modified) L.append (42)
- Replace sublist by another list (length can differ)  $X[i:j] = Y$
- Delete elements from list del  $L[i:j:k]$
- Remove & return element at position  $L.$  pop (i)
- Remove first occurrence of element  $L$ .  $r$ emove (e)
- Reverse list L. reverse()
- $\blacksquare$  T,  $\star = 42$
- **•** L.insert(i, x) same as  $L[i:i] = [x]$

**Python shell** > **x = [1, 2, 3, 4, 5]** > **x[2:4] = [10, 11, 12]** > **x** | **[1, 2, 10, 11, 12, 5]** > **x = [1, 2, 11, 5, 8]**  $> x[1:4:2] = ['a', 'b']$ | **[1, 'a', 11, 'b', 8]**

[docs.python.org/3/library/stdtypes.html#sequence-types-list-tuple-range](https://docs.python.org/3/library/stdtypes.html#sequence-types-list-tuple-range)

### Questions – What is  $\times$  ?

$$
x = [1, 2, 3, 4, 5, 6, 7, 8, 9, 10]
$$
  

$$
x [2:8:3] = [a', b']
$$

a) 
$$
[1, 2, 'a', 'b', 5, 6, 7, 8, 9, 10]
$$
  
b)  $[1, 'a', 3, 4, 5, 6, 7, 'b', 9, 10]$   
c)  $[1, 2, 3, 4, 5, 6, 7, 'a', 'b']$ 

$$
\odot \quad \text{d)} \quad [1, 2, 'a', 4, 5, 'b', 7, 8, 9, 10]
$$

e) ValueError

f) Don't know

## Questions – What is  $y$ ?

 $y = [1, 2, 3, 4, 5, 6, 7, 8, 9, 10, 11, 12, 13, 14, 15, 16, 17, 18, 19]$  $y = y[3:15:3][1:4:2]$ 

```
a) [3,6,9,12,15]
\ddot{\textbf{c}} b) [7, 13]c) [1,9]
   d) [4,7,10,13,2,4]
   e) TypeError
```
f) Don't know

## Nested lists (multi-dimensional lists)

- Lists can contain lists as elements, that can contain lists as elements, that ...
- Can e.g. be used to store multidimensional data (list lengths can be non-uniform)

**Note**: For dealing with matrices the [NumPy](https://numpy.org/) module is a better choice

### **multidimensional-lists.py**

```
list1d = [1, 3, 5, 2]
list2d = [[1, 2, 3, 4],
          [5, 6, 7, 9],
          [0, 8, 2, 3]]
list3d = [[[5,6], [4,2], [1,7], [2,4]],
          [[1,2], [6,3], [2,5], [7,5]],
          [[3,8], [1,5], [4,3], [2,4]]]
```

```
print(list1d[2])
print(list2d[1][2])
print(list3d[2][0][1])
```
### **Python shell**

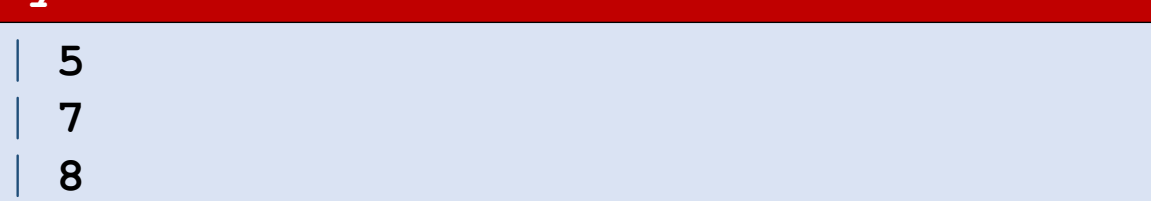

# aliasing

a = [13, 27, 7, 42] b = a a[2] = 12 12-

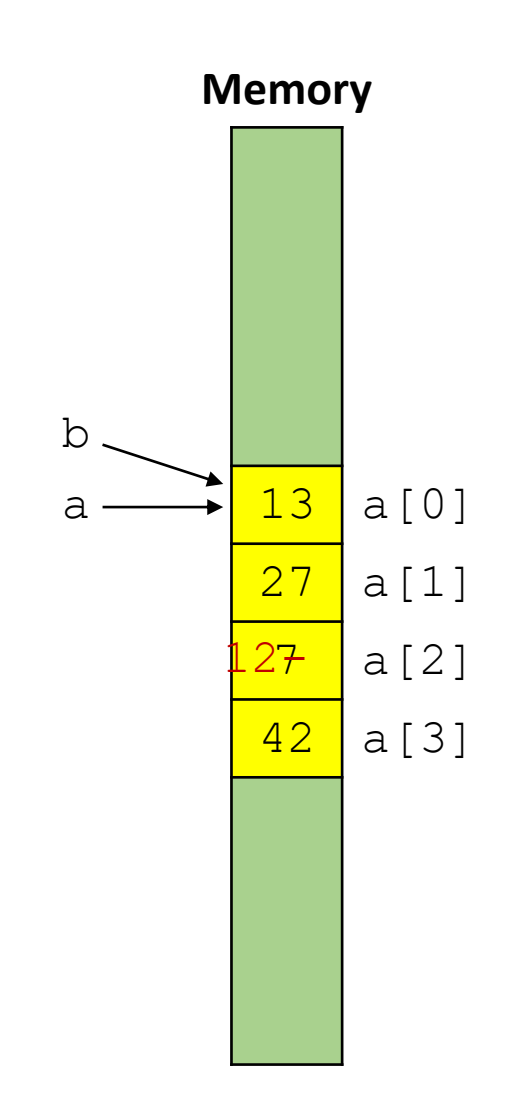

### $y = x$  vs  $y = x[:]$

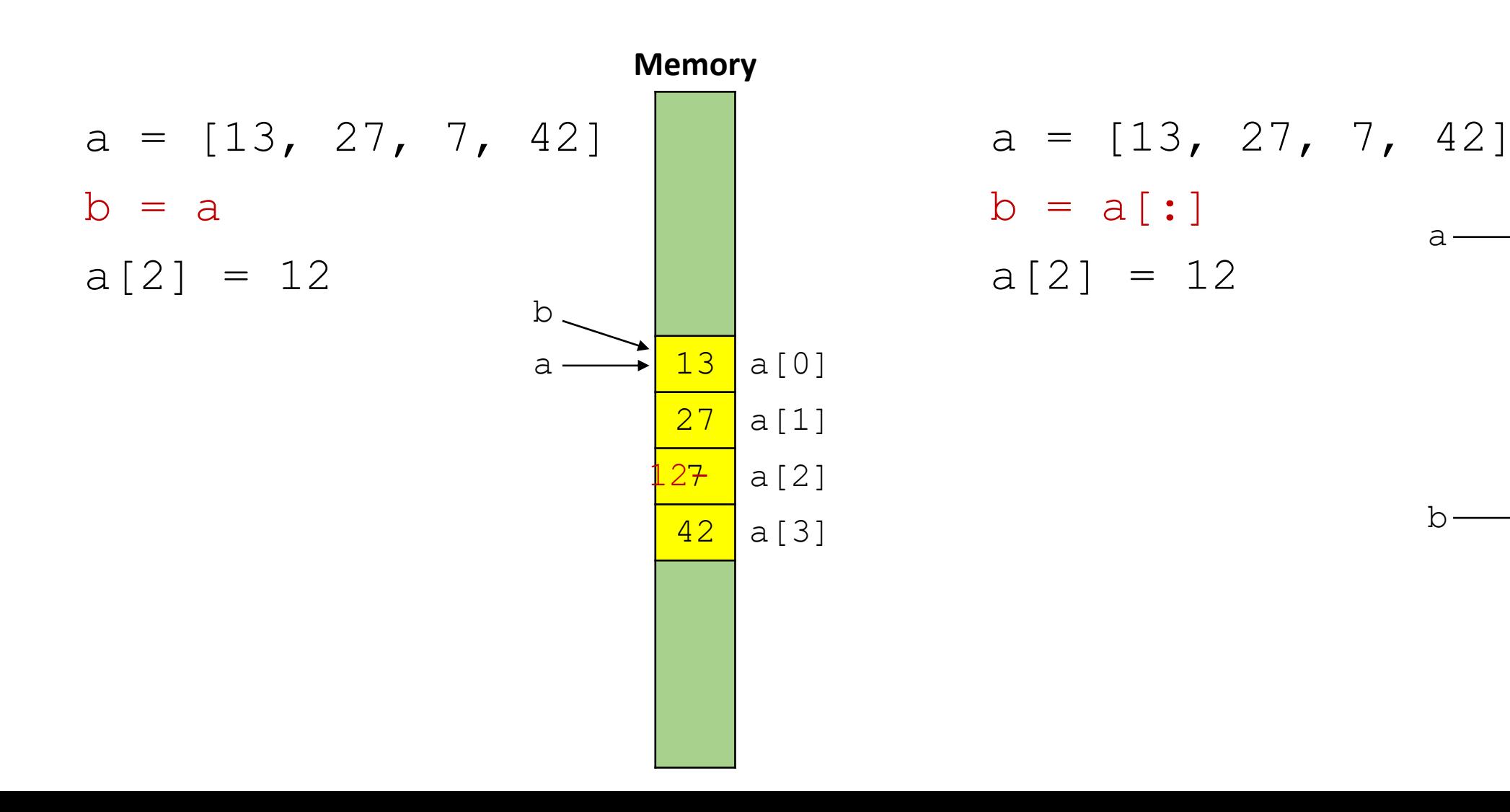

**Memory**

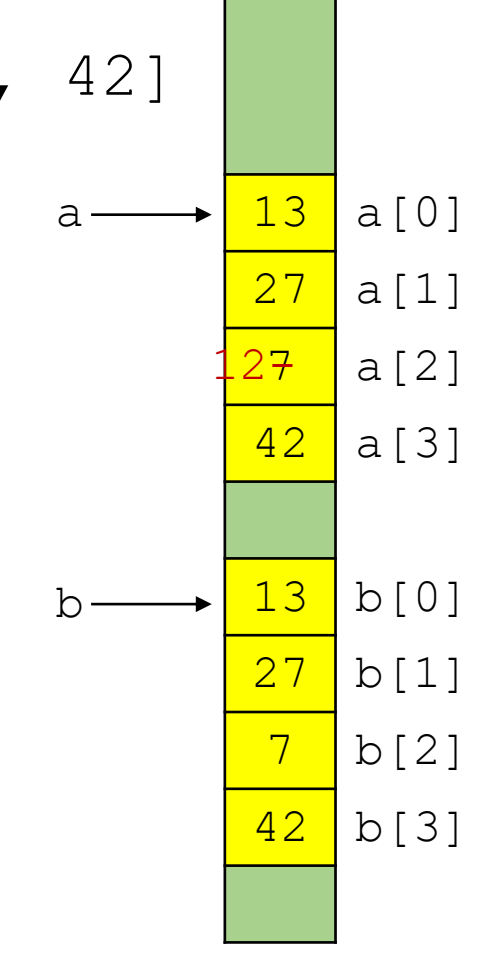

### x[:] vs nested structures

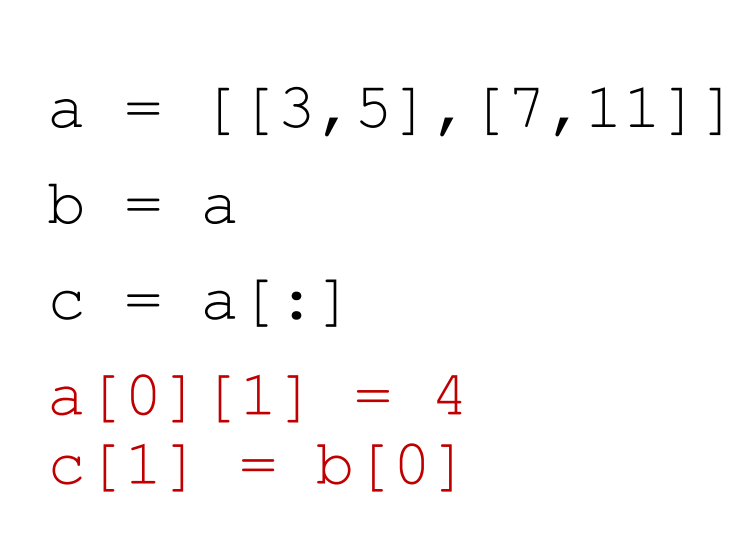

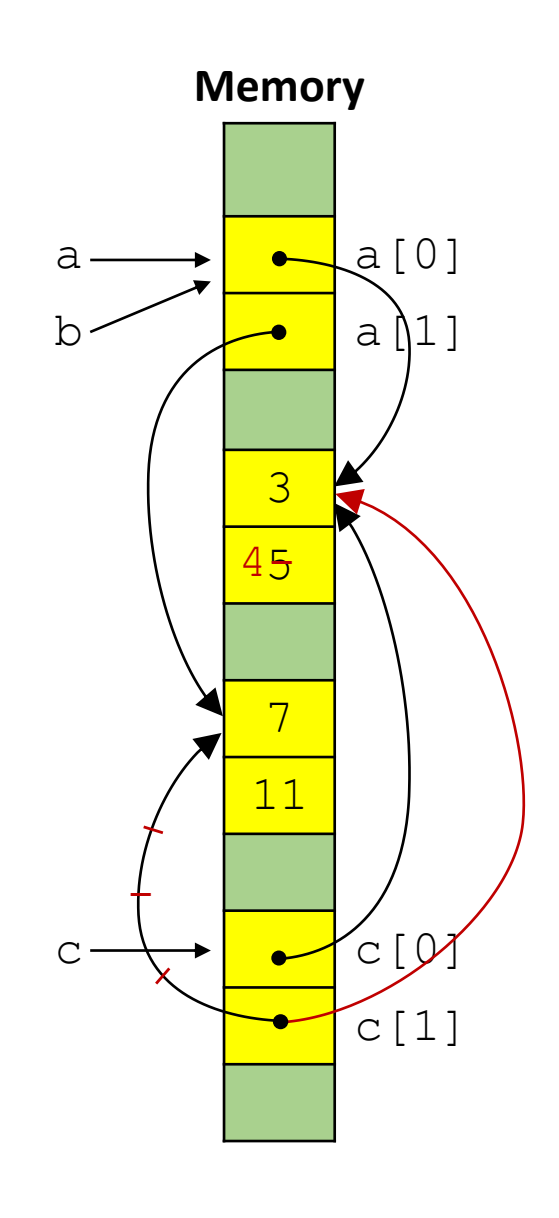

### Question – what is  $\in$  ?

- a) [[3,5],[7,11]]
- b) [[3,5],[3,5]]
- c) [[3,4],[3,5]]
- **c**)  $d$  [[3,4], [3,4]]
	- e) Don't know

 $a = [[3, 5], [7, 11]]$  $b = a$  $c = a[:]$  $a[0][1] = 4$  $c[1] = b[0]$ 

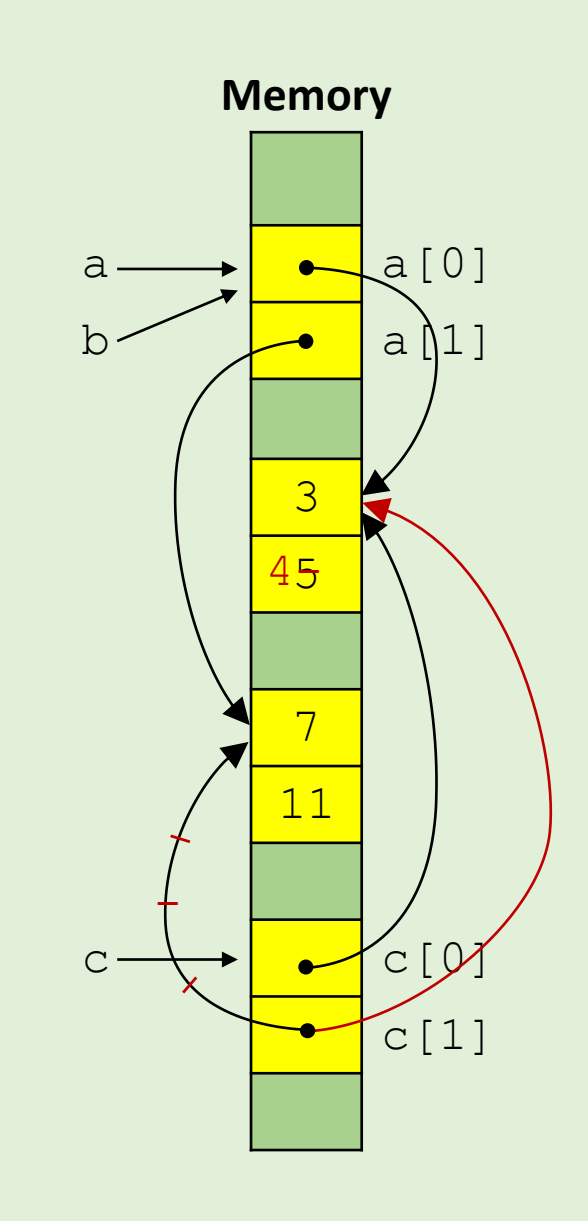

## copy.deepcopy

■ To make a copy of all parts of a composite value use the function deepcopy from module copy

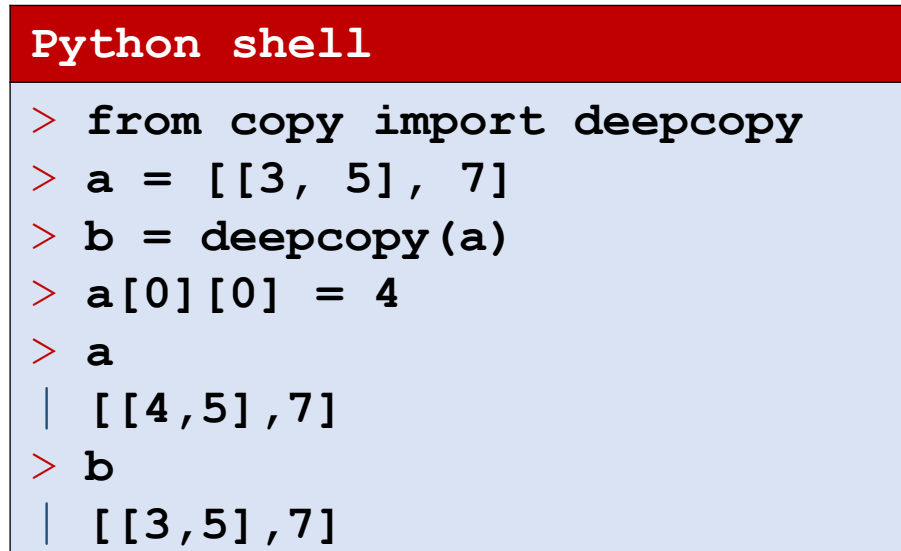

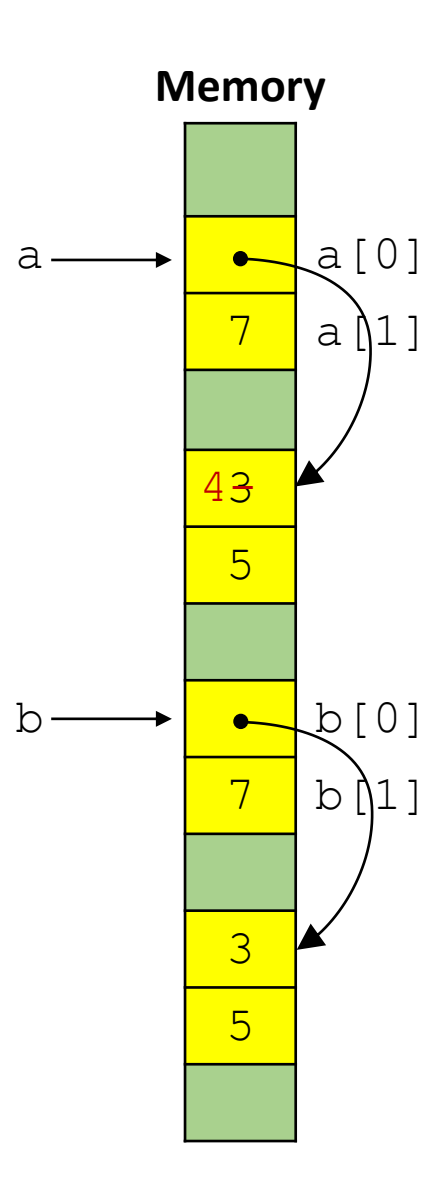

## Initializing a 2-dimensional list

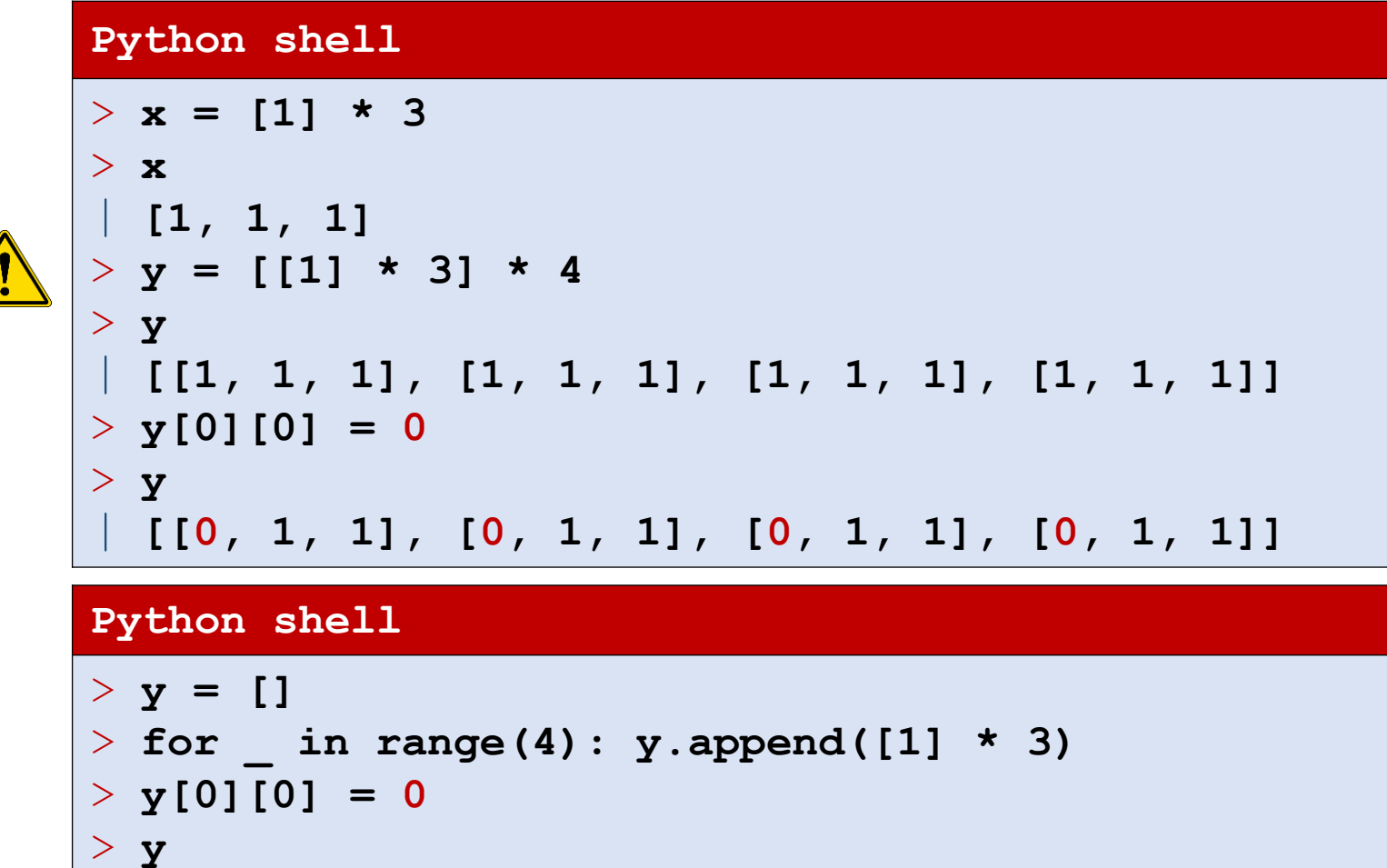

| **[[0, 1, 1], [1, 1, 1], [1, 1, 1], [1, 1, 1]]**

# range(*from*, *to*, *step*)

In Python 2, range generates the explicit list, i.e. always use memory proportional to the length; xrange in Python 2 corresponds to range in Python 3; Python 3 is more memory friendly

▪ range(*from*, *to*, *else*) generates the sequence of numbers starting with *from*, with increments of *step*, and smaller/greater than *to* if *step* positive/negative

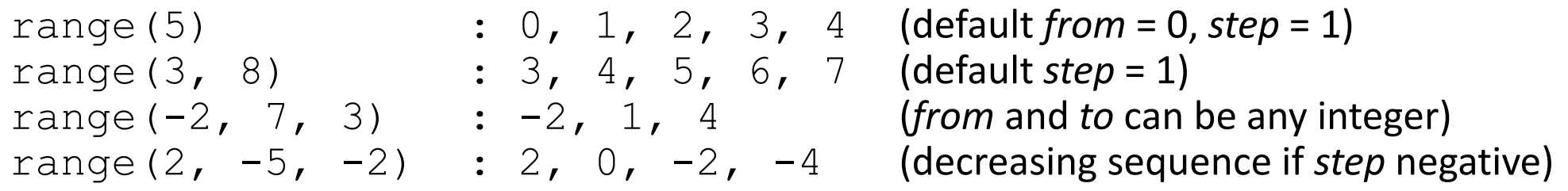

- Ranges are immutable, can be indexed like a list, sliced, and compared (i.e. generate the same numbers)
- list (range (...)) generates the explicit list of numbers

```
Python shell
```

```
> range(1, 10000000, 3)[2]
  | 7
 > range(1, 10000000, 3)[100:120:4]
 | range(301, 361, 12)
 > range(1, 10000000, 3)[100:120:4][2:3]
  | range(325, 337, 12)
 > list(range(5, 14, 3))
  | [5, 8, 11]
```
### **Question – What is** range  $(3,20,4)[2:4][1]$  ?

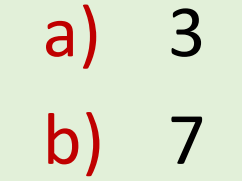

$$
c) \quad 11
$$

$$
\bigcirc \hspace{-3.5mm} \bullet \hspace{-3.5mm} \bullet \hspace{-3.5mm}
$$

$$
e) 19
$$

f) Don't know

# for - loop

For every element in a sequence execute a block of code:

> for *var* in *sequence*: *block*

- Sequences can e.g. be lists, strings, ranges
- **E** break and continue can be used like in a while-loop to break out of the for-loop or continue with the next element in the sequence

### **Python shell**

```
> for x in [1, "abc", [2, 3], 5.0]:
> print(x)
  | 1
  | abc
  | [2, 3]
  | 5.0
 > for x in "abc":
> print(x)
  | a
  | b
  | c
> for x in range(5, 15, 3):
> print(x)
  | 5
  | 8
  | 11
  | 14
```
## Question – What is printed ?

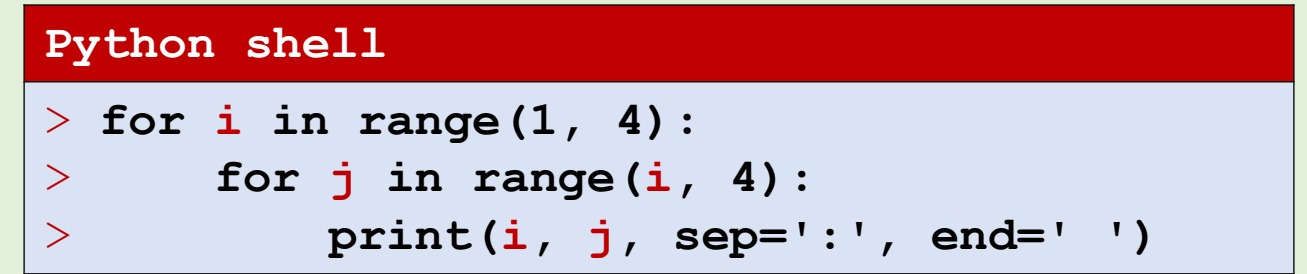

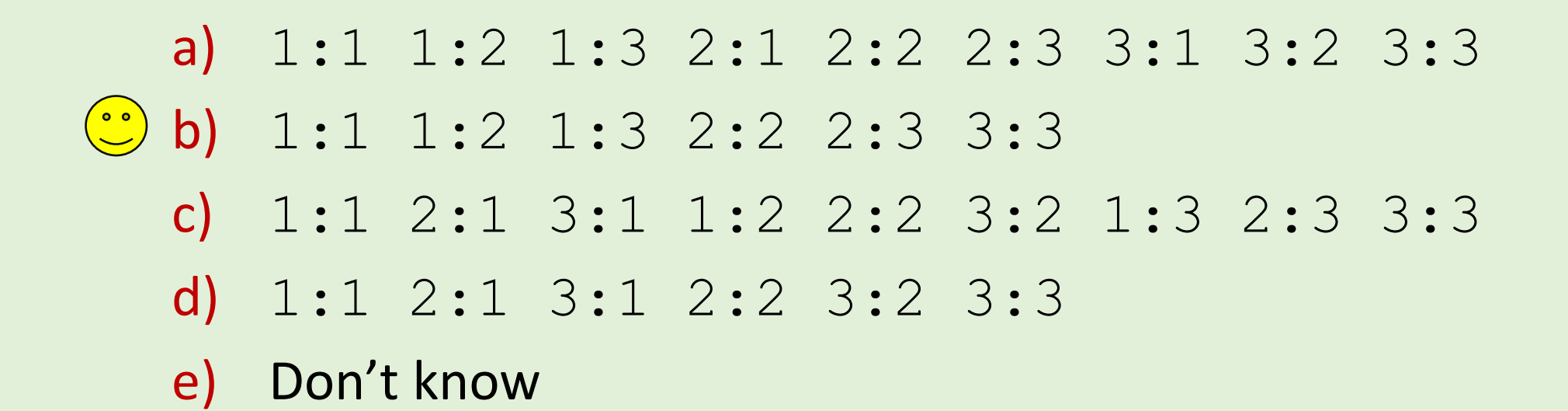

## Question – **break**, what is printed ?

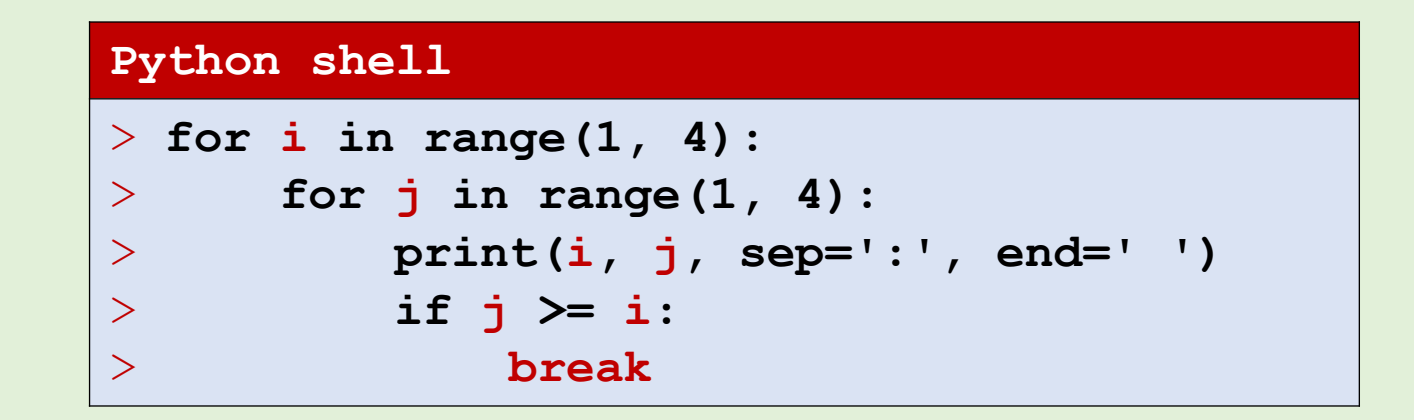

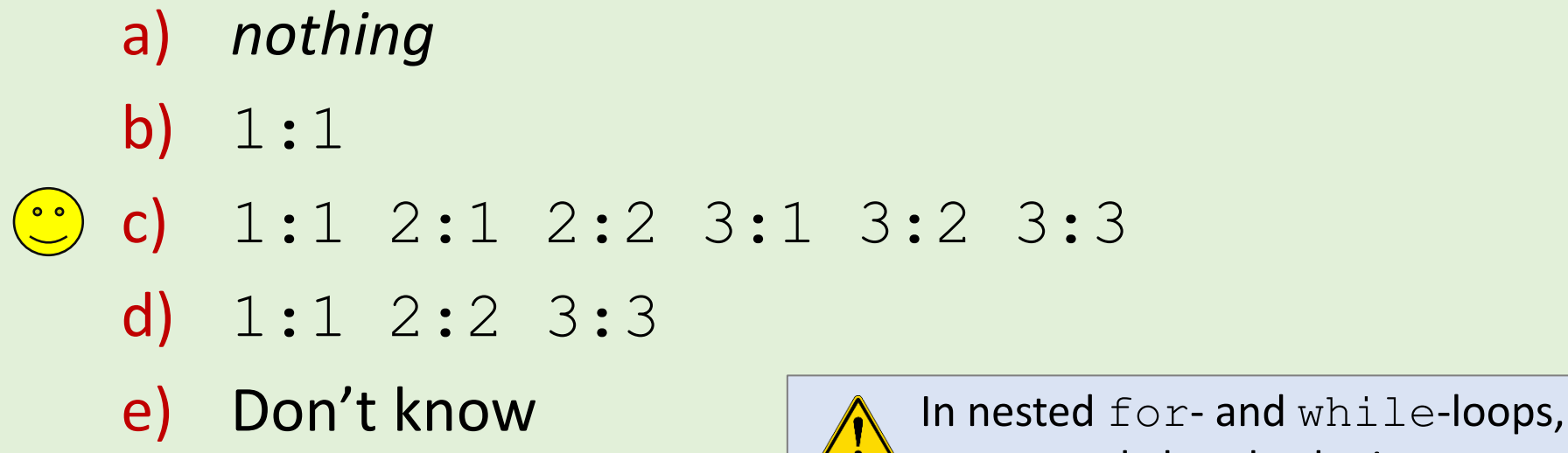

break only breaks the innermost loop

```
**** COMMODORE 64 BASIC U2 ****
 64K RAM SYSTEM
                         38911 BASIC BYTES FREE
   ADY
 E
          \frac{1}{2}TO 10
123R<br>RODOU123452345<br>SQP<br>RODOUN
    NEX
READY.
```

```
**** COMMODORE 64 BASIC U2 ****
 64K RAM SYSTEM 38911 BASIC BYTES FREE
 EADY
                     Ţõ,
     FOR
                    0
                       J^3H
                \overline{\overline{\mathbf{M}}}\sum_{i=1}^{n}NEXT
 iÖM<br>VV111<br>3
                  Thomps
READY.
```
# Palindromic substrings

■ Find all palindromic substrings of length  $\geq 2$ , i.e. substrings spelled identically forward and backwards:

> **abracadrabratrallalla** i j i j

- **EXP** Algorithm: Test all possible substrings (brute force/exhaustive search)
- **Note**: the slice  $t$  [::-1] is t reversed

### **palindrom.py s = "abracadrabratrallalla" for i in range(len(s)): for j in range(i + 2, len(s) + 1):**  $t = s[i:j]$  $if t == tf::-11$ : **print(t) Python shell** | **aca** | **alla** | **allalla** | **ll** | **llall** | **lal** | **alla** | **ll**

## Sieve of Eratosthenes

- Find all prime numbers  $\leq$  n
- Algorithm:

```
(2)3 4 5 6 7 8 9 10 11 12 13 14 ...
2(3)4567891011121314...2 \bar{3} 4 (5) 6 7 8 9 10 11 12 13 14 ...
2 3 4 5 6 (7) 8 9 10 11 12 13 14 ...
2 3 4 5 6 7 8 9 10 11 12 13 14 ...
2 3 4 5 6 7 8 9 10 11 12 13 14...
```
### **eratosthenes.py n = 100**  $prime = [True] * (n + 1)$ **for i in range(2, n): for j in range(2 \* i, n + 1, i): prime[j] = False for i in range(2, n + 1): if prime[i]: print(i, end=' ') Python shell** | **2 3 5 7 11 13 17 19 23 29 31 37 41 43 47 53 59 61 67 71 73 79 83 89 97**

[en.wikipedia.org/wiki/Sieve\\_of\\_Eratosthenes](https://en.wikipedia.org/wiki/Sieve_of_Eratosthenes)

# while-else and for-else loops

■ Both for- and while-loops can have an optional "else":

for *var* in *sequence*: *block* else: *block* while *condition: block* else: *block*

- **The "else" block is only executed if no**  $b$  reak is performed in the loop
- The "else" construction for loops is specific to Python, and does not exist in e.g. C, C++ and Java

# Linear search

### **linear-search-while.py**

```
L = [7, 3, 6, 4, 12, 'a', 8, 13]
x = 4i = 0while i < len(L):
    if L[i] == x:
       print(x, "at position", i, "in", L)
       break
    i = i + 1if i >= len(L):
```

```
print(x, "not in", L)
```
### **linear-search-while-else.py i = 0 while i < len(L): if L[i] == x: print(x, "at position", i, "in", L) break**  $i = i + 1$ **else: print(x, "not in", L)**

### **linear-search-for.py**

```
found = False
for i in range(len(L)):
    if L[i] == x:
        print(x, "at position", i, "in", L)
        found = True
        break
```

```
if not found:
   print(x, "not in", L)
```
#### **linear-search-for-else.py**

```
for i in range(len(L)):
    if L[i] == x:
        print(x, "at position", i, "in", L)
        break
else:
```

```
print(x, "not in", L)
```
### **linear-search-builtin.py**

```
if x in L:
   print(x, "at position", L.index(x), "in", L)
else:
   print(x, "not in", L)
```
### Some performance considerations

# String concatenation

■ To concatenate two (or few) strings use

 $str_{1}$  +  $str_{2}$ *var*  $+=$  *str* 

■ To concatenate several/many strings use

 $'$ , join([*str*<sub>1</sub>, *str*<sub>2</sub>, *str*<sub>3</sub>, *...*, *str*<sub>n</sub>])

■ Concatenating several strings by repeated  $\sqrt{ }$  use of + generates explicitly the longerand-longer intermediate results; using join avoids this slowdown

**Python shell**  $>$  **s** = 'A' + 'B' + 'C' > **s** | **'ABC'** > **'x'.join(['A', 'B', 'C'])** | **'AxBxC'**  $s =$ <sup>''</sup>  $>$  s +=  $'A'$ > **s += 'B'** > **s += 'C'** > **s** | **'ABC'**  $> L = [1]$ > **L.append('A')** > **L.append('B')** > **L.append('C')** > **L** | **['A', 'B', 'C']**  $> s =$   $'$ . join(L) > **s** | **'ABC'**

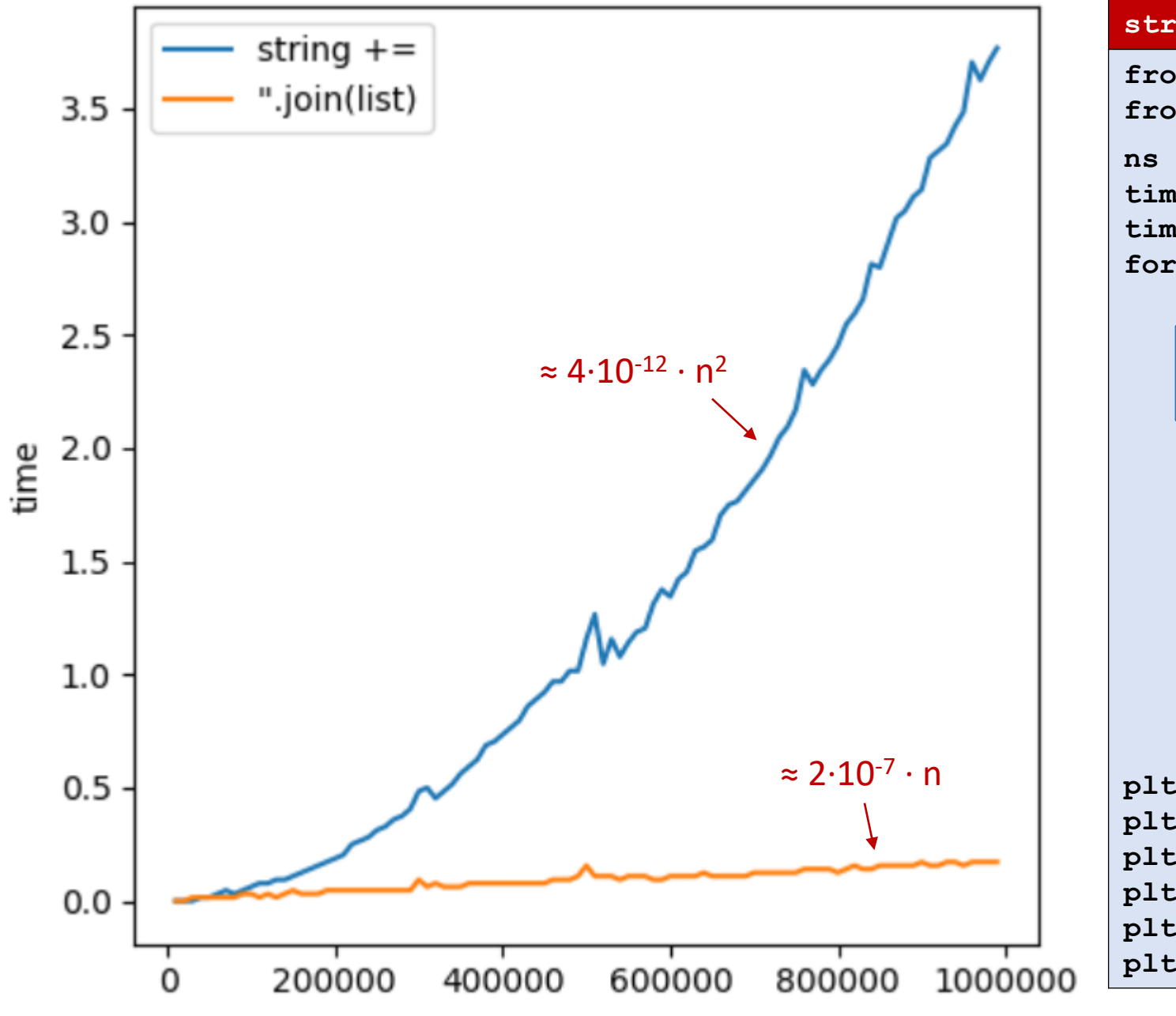

n

### **string-concatenation.py from time import time from matplotlib import pyplot as plt ns = range(10\_000, 1\_000\_000, 10\_000) time\_string = [] time\_list = [] for n in ns:**  $start = time()$  $\mathbf{s} = \mathbf{v}$ **for \_ in range(n):**  $s$  += 'abcdefgh' # slow  $\sqrt{ }$  $end = time()$ **time\_string.append(end - start)**  $start = time()$ **substrings = [] for \_ in range(n): substrings.append('abcdefgh'); s = ''.join(substrings);**  $end = time()$ **time\_list.append(end - start) plt.plot(ns, time\_string, label='string +=') plt.plot(ns, time\_list, label="''.join(list)") plt.xlabel('n') plt.ylabel('time') plt.legend() plt.show()**

# The internal implementation of Python lists

- Accessing and updating list positions take the same time independently of position
- Creating new / deleting entries in a list depends on position, Python optimizes towards updates at the end
- Try to organize your usage of lists to insert / delete elements at the end L.append(*element*) and L.pop().
- **•** Python lists internally have space for adding  $\approx$  12.5 % additional entries at the end; when the reserved extra space is exhausted the list is moved to a new chunk of memory with  $\approx$  12.5 % extra space

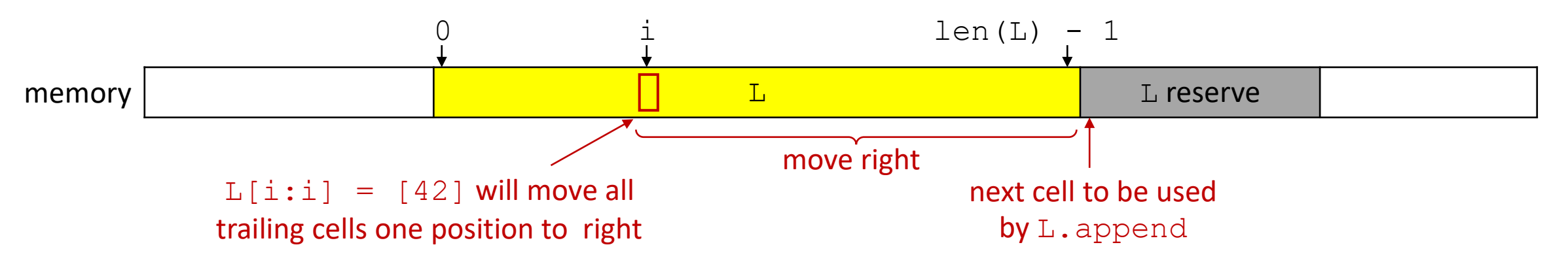

[github.com/python/cpython/blob/master/Objects/listobject.c](https://github.com/python/cpython/blob/master/Objects/listobject.c)

### List insertions at begin vs end

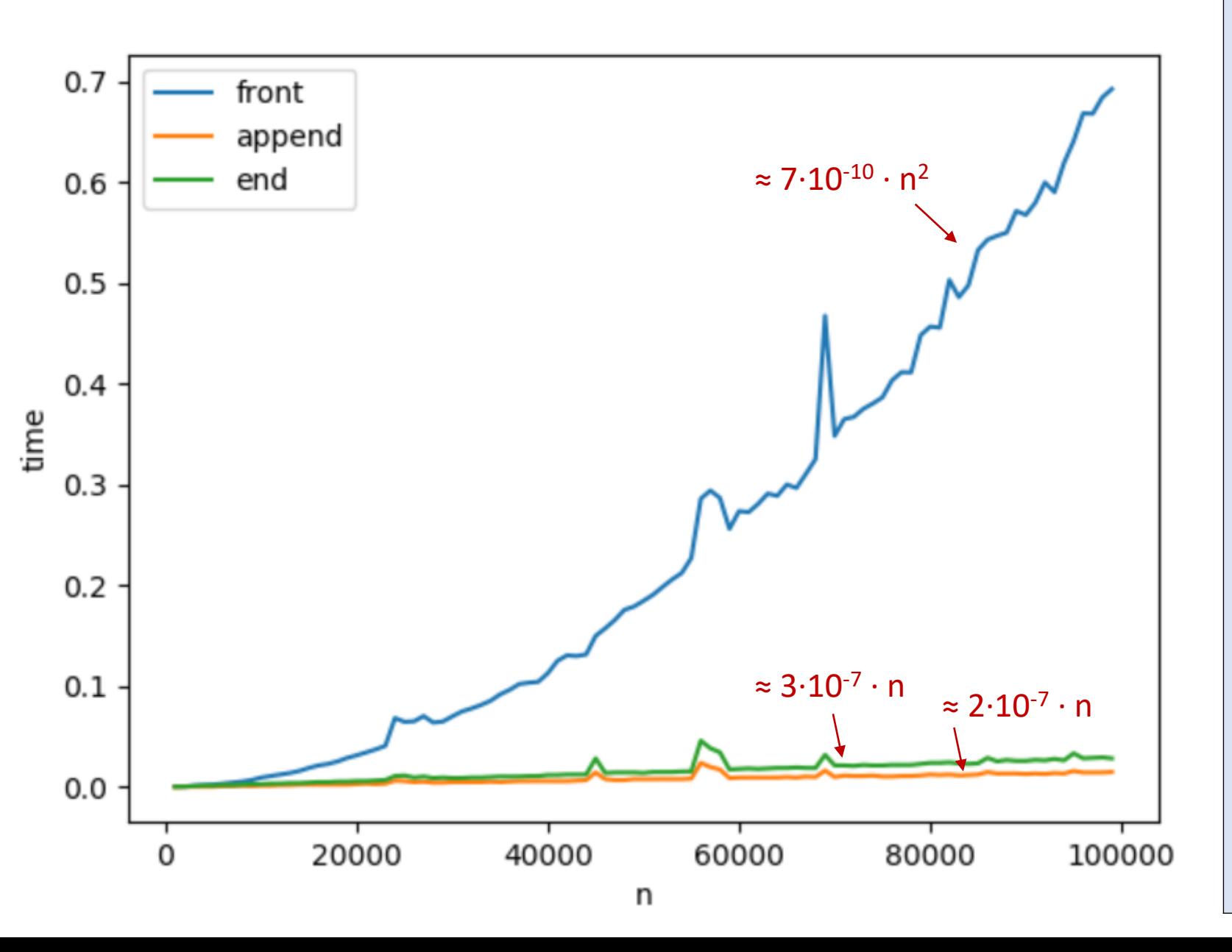

#### **list-insertions.py**

```
from time import time
from matplotlib import pyplot as plt
ns = range(1000, 100_000, 1000)
time_end = []
time_append = []
time_front = []
for n in ns:
    start = time()L = []
    for i in range(n):
        L[i:i] = [i] # insert after list
    end = time()
    time_end.append(end - start)
    start = time()L = []
    for i in range(n):
        L.append(i) # append to list
    end = time()time_append.append(end - start)
    start = time()L = []
    for i in range(n):
        L[0:0] = [i] # insert at front
    end = time()
    time_front.append(end - start)
plt.plot(ns, time_front, label='front')
plt.plot(ns, time_append, label='append')
plt.plot(ns, time_end, label='end') 
plt.xlabel('n')
plt.ylabel('time')
plt.legend()
plt.show()
```
## Updates (insertions + deletions) in the middle of a list

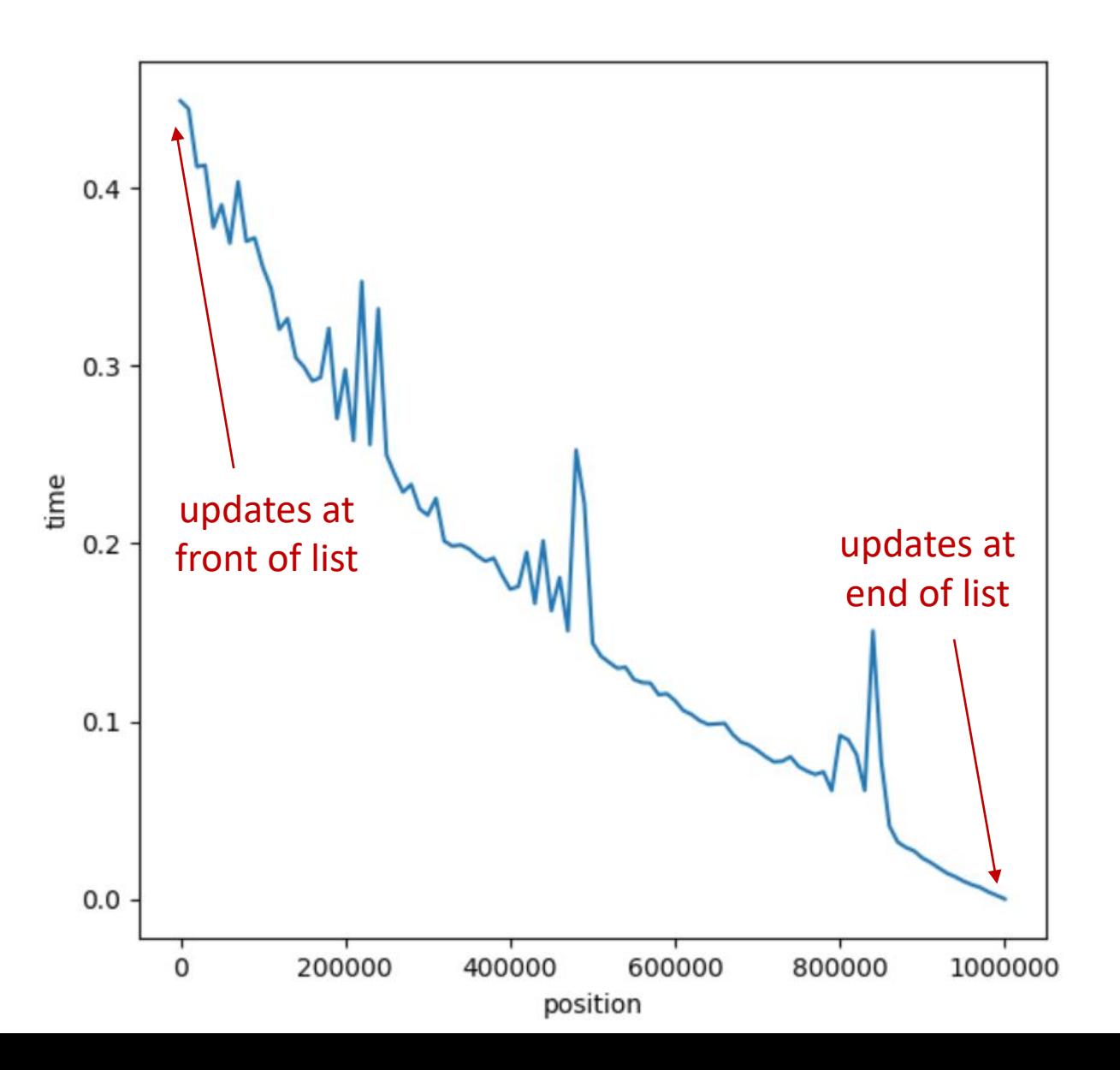

### **list-updates.py**

```
from time import time
from matplotlib import pyplot as plt
ns = range(0, 1_000_001, 10_000)
time_pos = []
L = list(range(1 000 000))  # L = [0, ..., 999 999]for i in ns:
    start = time()
    for _ in range(1000):
        L[i:i] = [42] # insert element before L[i]
        del L[i] # remove L[i] from L
    end = time()time_pos.append(end - start)
plt.plot(ns, time_pos)
plt.xlabel('position')
plt.ylabel('time')
plt.show()
```